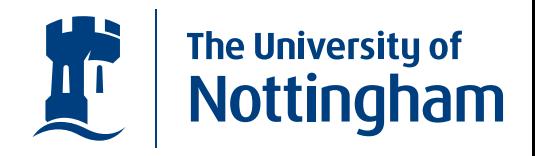

#### **Quantum Programming in Haskell** *with the Quantum IO Monad*

Alexander S. Green and Thorsten Altenkirch asg@cs.nott.ac.uk, txa@cs.nott.ac.uk

> School of Computer Science, The University of Nottingham

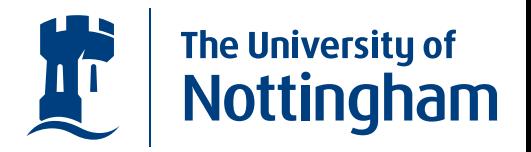

•We would like to model Quantum Computations...

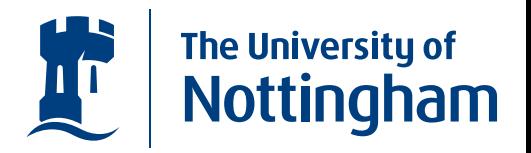

- We would like to model Quantum Computations...
- ... in <sup>a</sup> functional setting.

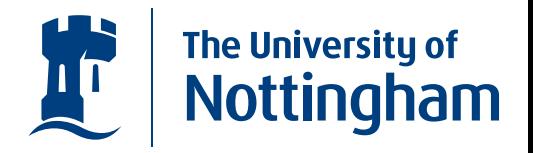

- We would like to model Quantum Computations...
- $\bullet$ ... in <sup>a</sup> functional setting.
- $\bullet$  The QIO Monad can be thought of as <sup>a</sup> register of Qubits that's controlled by <sup>a</sup> classical computer.

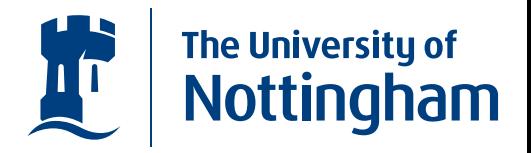

- We would like to model Quantum Computations...
- $\bullet$ ... in <sup>a</sup> functional setting.
- $\bullet$  The QIO Monad can be thought of as <sup>a</sup> register of Qubits that's controlled by <sup>a</sup> classical computer.
- • It provides <sup>a</sup> framework for constructing quantum computations...

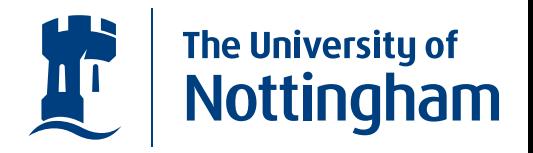

- We would like to model Quantum Computations...
- $\bullet$ ... in <sup>a</sup> functional setting.
- $\bullet$  The QIO Monad can be thought of as <sup>a</sup> register of Qubits that's controlled by <sup>a</sup> classical computer.
- • It provides <sup>a</sup> framework for constructing quantum computations...
- ... and simulates the running of these computations.

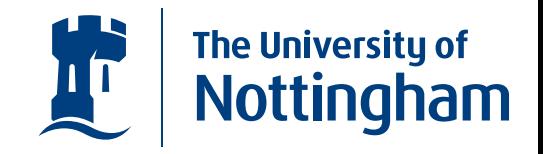

 $\bullet$  Haskell is <sup>a</sup> pure functional programming language, so any computations that may involve side effects make use of Monads.

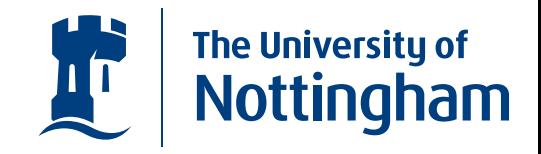

- Haskell is <sup>a</sup> pure functional programming language, so any computations that may involve side effects make use of Monads.
- Monads are defined by a  $return$  function, and a bind function denoted (  $>>=$  )

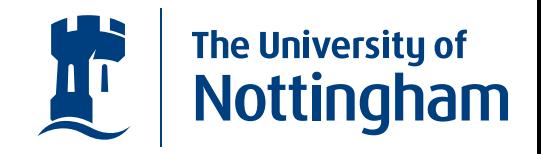

- Haskell is <sup>a</sup> pure functional programming language, so any computations that may involve side effects make use of Monads.
- Monads are defined by a  $return$  function, and a bind function denoted (  $>>=$  )

class  $\it{Monad}\;m$  where

• 
$$
(\ggg) :: m \ a \rightarrow (a \rightarrow m \ b) \rightarrow m \ b
$$

 $return\,::\,a\,\longrightarrow\,m\,$   $a$ 

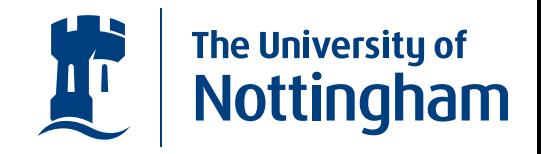

- Haskell is <sup>a</sup> pure functional programming language, so any computations that may involve side effects make use of Monads.
- Monads are defined by a  $return$  function, and a bind function denoted (  $>>=$  )

class  $\it{Monad}\;m$  where

• 
$$
(\gg) :: m \ a \rightarrow (a \rightarrow m \ b) \rightarrow m \ b
$$
  
return  $:: a \rightarrow m \ a$ 

 $\bullet$ • The  $return$  function lifts values of an underlying type into the Monad.

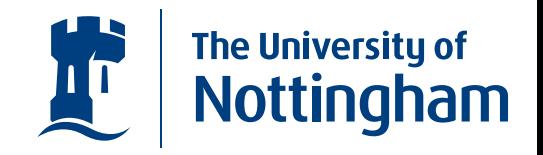

- Haskell is <sup>a</sup> pure functional programming language, so any computations that may involve side effects make use of Monads.
- Monads are defined by a  $return$  function, and a bind function denoted (  $>>=$  )

class  $\it{Monad}\;m$  where

• 
$$
(\gg) :: m \ a \rightarrow (a \rightarrow m \ b) \rightarrow m \ b
$$
  
return  $:: a \rightarrow m \ a$ 

- $\bullet$ • The  $return$  function lifts values of an underlying type into the Monad.
- The  $\gg$  = function lifts the application of the given function to <sup>a</sup> result already in the Monad.

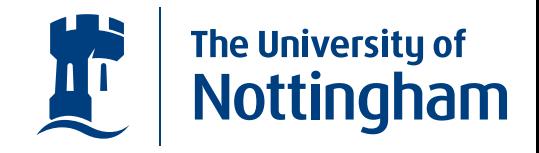

 $\bullet$  The Maybe Monad can be used for functions that are undefined on some inputs. (E.g. division by zero)

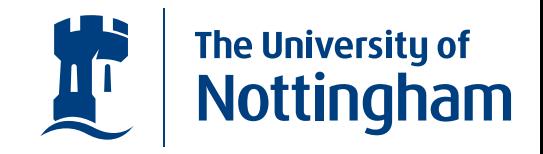

- • The Maybe Monad can be used for functions that are undefined on some inputs. (E.g. division by zero)
- $\bullet$ data Maybe  $a = Just\ a\ |\ Nothing$

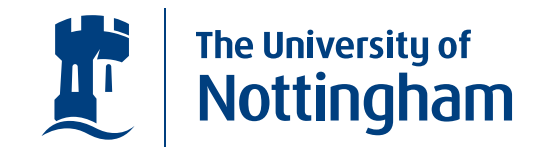

- $\bullet$  The Maybe Monad can be used for functions that are undefined on some inputs. (E.g. division by zero)
- $\bullet$ data Maybe  $a = Just\ a\ |\ Nothing$
- $\bullet$ return  $x = Just x$

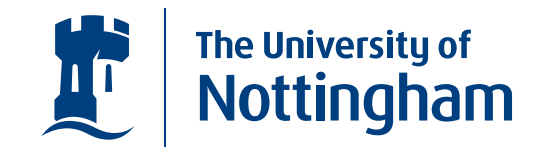

- $\bullet$  The Maybe Monad can be used for functions that are undefined on some inputs. (E.g. division by zero)
- $\bullet$ data Maybe  $a = Just\ a\ |\ Nothing$

• return 
$$
x = Just\ x
$$

 $\bullet$ 

 $(Just\ x) \gg f = f\ x$ 

 $Nothing \gg f = Nothing$ 

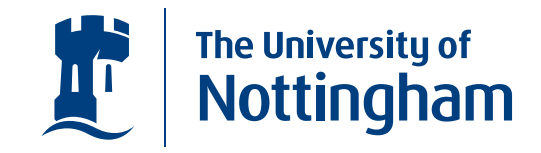

- $\bullet$  The Maybe Monad can be used for functions that are undefined on some inputs. (E.g. division by zero)
- $\bullet$ data Maybe  $a = Just\ a\ |\ Nothing$

• return 
$$
x = Just\ x
$$

•

$$
(Just\ x) \gg f = f\ x
$$

$$
Nothing \gg f = Nothing
$$

 $\bullet$ • The bind function allows for an undefined result to propagate through the rest of the computation.

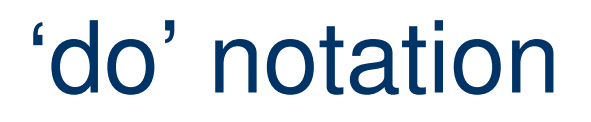

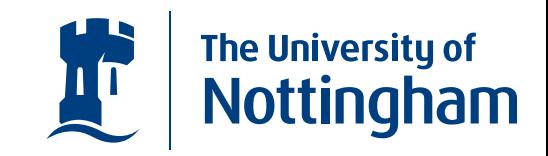

• Haskell provides the do notation to make monadic programming easier.

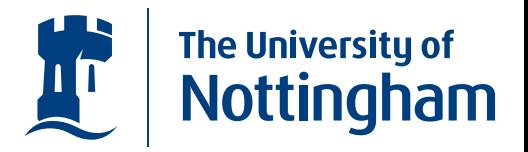

- $\bullet$  Haskell provides the do notation to make monadic programming easier.
- •IO in Haskell takes place in the IO Monad.

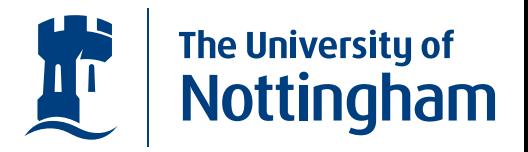

- Haskell provides the do notation to make monadic programming easier.
- $\bullet$ IO in Haskell takes place in the IO Monad.
- $\bullet$  For example, echoing <sup>a</sup> character to the screen getChar :: IO Char  $putChar :: Char \rightarrow IO()$

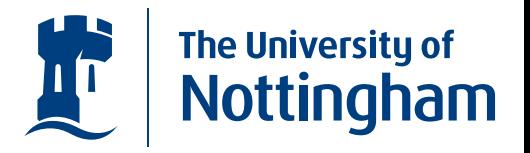

- $\bullet$  Haskell provides the do notation to make monadic programming easier.
- $\bullet$ IO in Haskell takes place in the IO Monad.
- $\bullet$  For example, echoing <sup>a</sup> character to the screen getChar :: IO Char  $putChar :: Char \rightarrow IO()$

echo :: IO ()

 $\bullet$ 

 $echo = getChar \ggg (\lambda c \rightarrow putChar \; c) >> echo$ 

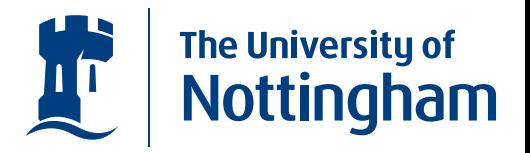

- $\bullet$  Haskell provides the do notation to make monadic programming easier.
- $\bullet$ IO in Haskell takes place in the IO Monad.
- $\bullet$  For example, echoing <sup>a</sup> character to the screen getChar :: IO Char  $putChar :: Char \rightarrow IO()$

echo :: IO ()

 $echo = getChar \ggg (\lambda c \rightarrow putChar \; c) >> echo$ 

 $\bullet$ or in do notation

 $\bullet$ 

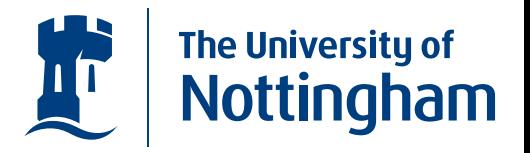

- $\bullet$  Haskell provides the do notation to make monadic programming easier.
- $\bullet$ IO in Haskell takes place in the IO Monad.
- $\bullet$  For example, echoing <sup>a</sup> character to the screen getChar :: IO Char  $putChar :: Char \rightarrow IO()$

echo :: IO ()

 $echo = getChar \ggg (\lambda c \rightarrow putChar \; c) >> echo$ 

 $\bullet$ or in do notation

 $\bullet$ 

 $\bullet$ 

 $echo = \textbf{do } c \leftarrow getChar$ putChar <sup>c</sup> echo

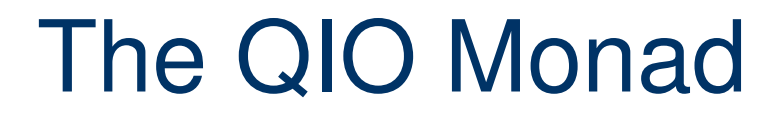

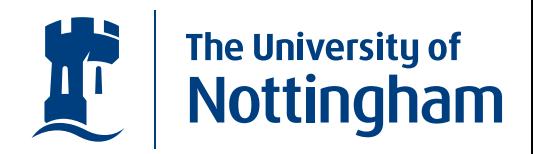

• The QIO Monad has been designed so that Quantum computations can be defined within Haskell.

### The QIO Monad

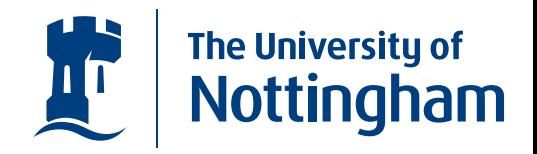

- $\bullet$  The QIO Monad has been designed so that Quantum computations can be defined within Haskell.
- The do notation provided by Haskell can be used to help this.

### The QIO Monad

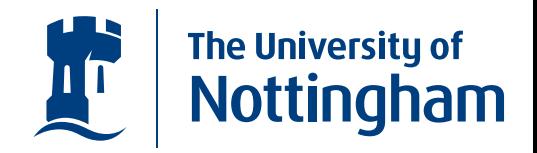

- $\bullet$  The QIO Monad has been designed so that Quantum computations can be defined within Haskell.
- The do notation provided by Haskell can be used to help this.

 $|0\rangle$  :: QIO Qbit

 $\bullet$  $|0\rangle =$  do  $qb \leftarrow mkQbit$  False

 $return \; x$ 

### The QIO Monad

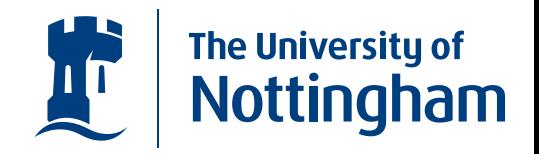

- $\bullet$  The QIO Monad has been designed so that Quantum computations can be defined within Haskell.
- The do notation provided by Haskell can be used to help this.

 $|0\rangle$  :: QIO Qbit

 $\bullet$  $|0\rangle =$  do qb  $\leftarrow$  mkQbit False

 $return \; x$ 

 $|1\rangle :: QIO Qbit$ 

 $\bullet$  $|1\rangle =$  do  $qb \leftarrow mkQbit$  True

 $return \; x$ 

#### QIO Examples

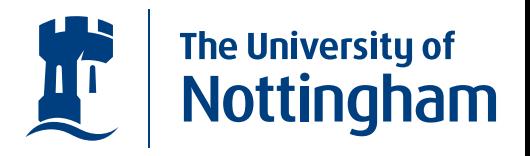

 $\bullet$ Creating the state  $|+\rangle$ 

> $|+\rangle$  :: QIO Qbit  $|+\rangle =$  do  $qb \leftarrow |0\rangle$ applyU (uhad qb) return qb

#### QIO Examples

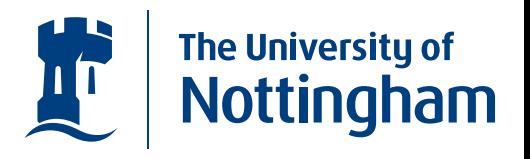

 $\bullet$ Creating the state  $|+\rangle$ 

> $|+\rangle$  :: QIO Qbit  $|+\rangle =$  do  $qb \leftarrow |0\rangle$  $applyU$  (uhad qb) return qb

 $\bullet$ Creating <sup>a</sup> bell state

> $share::Qbit\rightarrow QIO\;Qbit$  ${share}\,\,q{a}=\mathbf{do}\,\,q{b} \leftarrow \ket{0}$ applyU (cond qa ( $\lambda a \rightarrow$  if a then (unot qb)  ${\bf else}~(\bullet)))$ return qb  $bell :: QIO\; (Qbit,\, Qbit)$  $bell = \mathbf{do} \; qa \leftarrow |+\rangle$  $q b \leftarrow share\ qa$  $return\ (qa, qb)$

### Deutsch's Algorithm

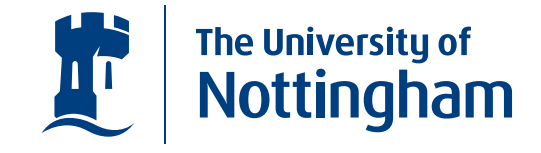

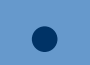

 $u::(Bool \rightarrow Bool) \rightarrow Qbit \rightarrow Qbit \rightarrow U$  $u~f~x~y=cond~x~(\lambda b \rightarrow \textbf{if}~f~b~\textbf{then}~unot~y~\textbf{else}~\bullet)$ 

### Deutsch's Algorithm

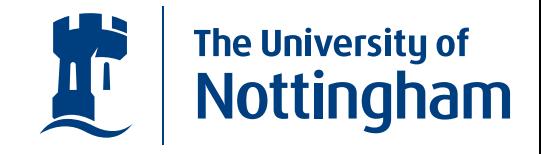

\n- \n
$$
u::(Bool \rightarrow Bool) \rightarrow Qbit \rightarrow Qbit \rightarrow U
$$
\n
$$
u f x y = cond x (\lambda b \rightarrow \text{if } f b \text{ then } unot y \text{ else } \bullet)
$$
\n
$$
deutsch::(Bool \rightarrow Bool) \rightarrow QIO \, Bool
$$
\n
$$
deutsch f = \text{do } x \leftarrow |+ \rangle
$$
\n
$$
y \leftarrow |- \rangle
$$
\n
$$
apply U (u f x y)
$$
\n
$$
apply U (uhad x)
$$
\n
$$
b \leftarrow meas Q x
$$
\n
$$
return b
$$
\n
\n

Quantum Programming in Haskell – p.8/28

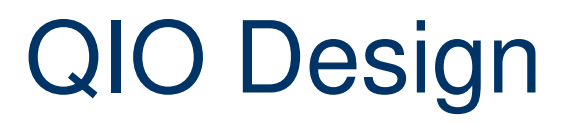

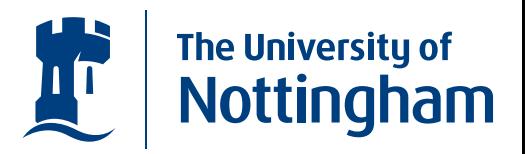

 $\bullet$  The design allows unitaries to be defined outside of the monadic structure...

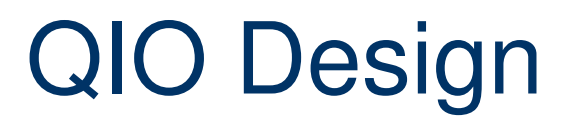

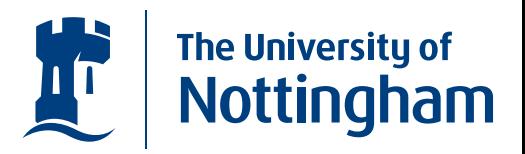

- $\bullet$  The design allows unitaries to be defined outside of the monadic structure...
- $\bullet$   $\ldots$  the  $U$  data-type defines the available unitaries.

# QIO Design

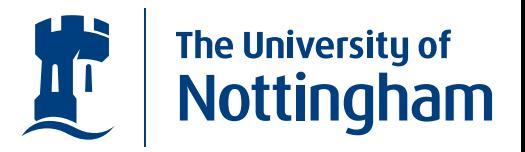

- • The design allows unitaries to be defined outside of the monadic structure...
- $\bullet$   $\ldots$  the  $U$  data-type defines the available unitaries.
- $\bullet$ The position of two qubits can be swapped.  $swap :: Qbit \rightarrow Qbit \rightarrow U$

# QIO Design

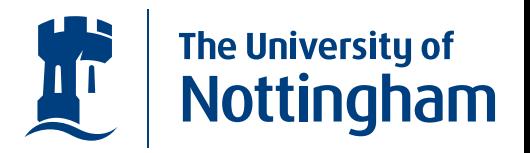

- $\bullet$  The design allows unitaries to be defined outside of the monadic structure...
- $\bullet$   $\ldots$  the  $U$  data-type defines the available unitaries.
- $\bullet$ The position of two qubits can be swapped.  $swap :: Qbit \rightarrow Qbit \rightarrow U$
- A conditional unitary, depending on the value of the given qubit, can be constructed.  $\mathit{cond} :: \mathit{Qbit} \rightarrow (\mathit{Bool} \rightarrow \mathit{U}) \rightarrow \mathit{U}$

# QIO Design

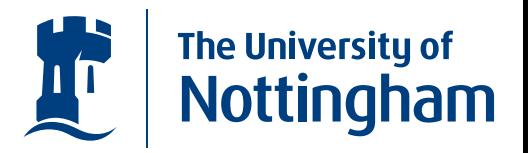

- The design allows unitaries to be defined outside of the monadic structure...
- $\bullet$   $\ldots$  the  $U$  data-type defines the available unitaries.
- $\bullet$ The position of two qubits can be swapped.  $swap :: Qbit \rightarrow Qbit \rightarrow U$
- A conditional unitary, depending on the value of the given qubit, can be constructed.  $\mathit{cond} :: \mathit{Qbit} \rightarrow (\mathit{Bool} \rightarrow \mathit{U}) \rightarrow \mathit{U}$
- Qubits can be temporarily introduced into <sup>a</sup> unitary.  $ulet::Bool \rightarrow (Qbit \rightarrow U) \rightarrow U$

### QIO Design.

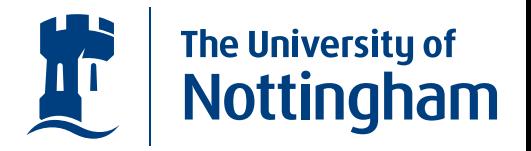

• Single qubit rotations can be applied...  $rot::Qbit\rightarrow Rotation\rightarrow~U$
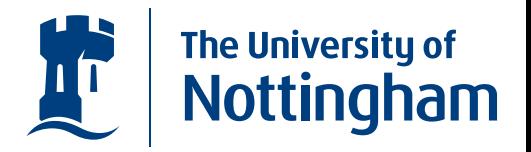

- $\bullet$  Single qubit rotations can be applied...  $rot::Qbit\rightarrow Rotation\rightarrow~U$
- •type  $Rotation = ((Bool,Bool) \rightarrow \mathbb{C})$

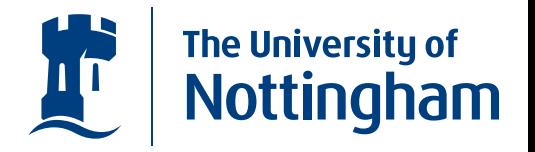

- $\bullet$  Single qubit rotations can be applied...  $rot::Qbit\rightarrow Rotation\rightarrow~U$
- $\bullet$ type  $Rotation = ((Bool,Bool) \rightarrow \mathbb{C})$
- $\bullet$ • Some common rotations are defined...

 $rnot::Rotation$ 

 $rnot\ (x,y)={\bf if}\ x\equiv y{\bf \ then\ } 0{\bf \ else\ } 1$ 

 $rhad :: Rotation$ 

 $rhad\,\left(x,y\right)=\mathbf{if}\,\,x\,\wedge\,y$   $\mathbf{then}-h$   $\mathbf{else}\,\,h$  where  $h=(1\,/\,sqrt\,2)$ 

 $rphase:: \mathbb{R} \rightarrow Rotation$ 

 $rphase = (False, False) = 1$ 

 $rphase\ r\ (True, True) = exp\ (0: + r)$ 

 $rphase = (-,-) = 0$ 

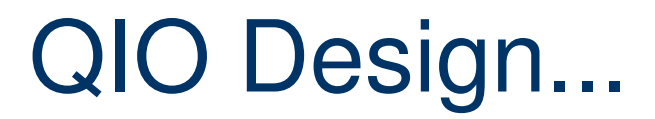

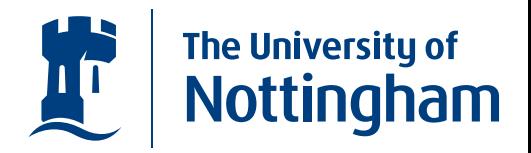

•• The  $U$  data-type also forms a Monoid

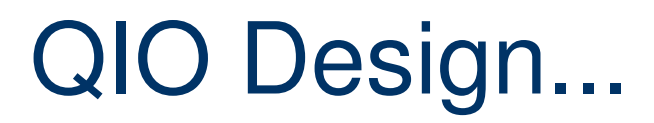

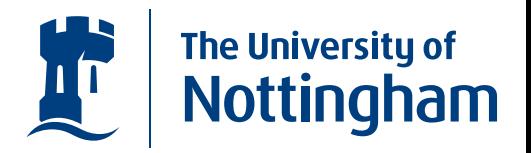

- •• The  $U$  data-type also forms a Monoid
- •• There's an identity element denoted  $\bullet$

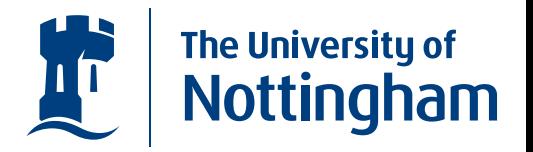

- • The  $U$  data-type also forms a Monoid
- $\bullet$ • There's an identity element denoted  $\bullet$
- $\bullet \;\; ...$  and an append operation denoted  $\circ$  .

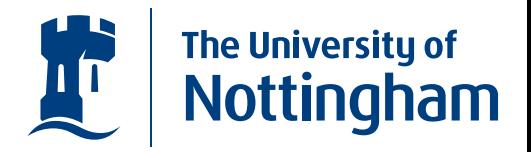

- The  $U$  data-type also forms a Monoid
- $\bullet$ • There's an identity element denoted  $\bullet$
- $\bullet \;\; ...$  and an append operation denoted  $\circ$  .
- We can also define a reverse function  $urev:: U \rightarrow U$ that returns the inverse of the given unitary.

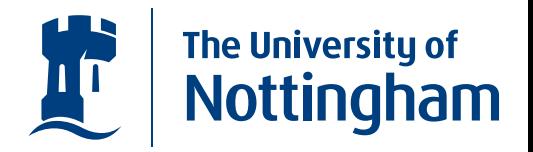

- The  $U$  data-type also forms a Monoid
- There's an identity element denoted  $\bullet$
- $\bullet \;\; ...$  and an append operation denoted  $\circ$  .
- $\bullet$ • We can also define a reverse function  $urev:: U \rightarrow U$ that returns the inverse of the given unitary.
- The choice of available unitaries has been adapted as we have implemented more quantum algorithms.

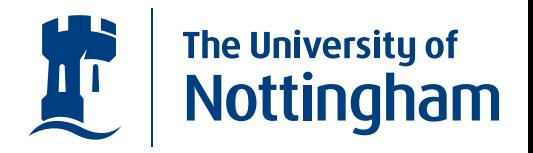

- The  $U$  data-type also forms a Monoid
- There's an identity element denoted  $\bullet$
- $\bullet \;\; ...$  and an append operation denoted  $\circ$  .
- We can also define a reverse function  $urev:: U \rightarrow U$ that returns the inverse of the given unitary.
- The choice of available unitaries has been adapted as we have implemented more quantum algorithms.
- However, there are side-conditions that need to be imposed to ensure that all the members of  $U$  are actually unitary.

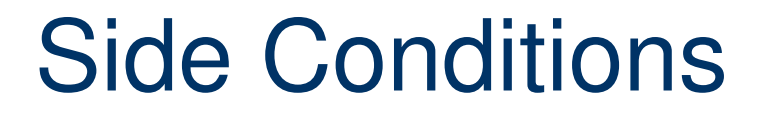

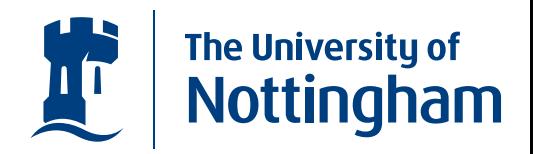

• As it stands, conditionals can be created that aren't unitary.

•

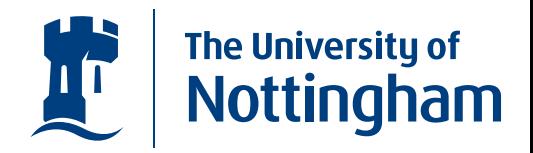

- As it stands, conditionals can be created that aren't unitary.
	- notUnitary :: U
	- notUnitary = cond  $x \ (\lambda x \rightarrow \text{if } x \text{ then } u$ not  $x \text{ else } \bullet)$

 $\bullet$ 

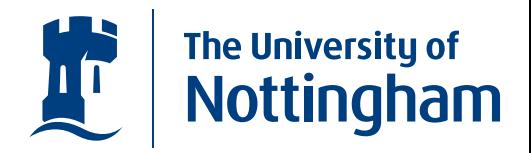

- As it stands, conditionals can be created that aren't unitary.
	- notUnitary :: U
	- notUnitary = cond  $x (\lambda x \rightarrow \text{if } x \text{ then } u$ not  $x \text{ else } \bullet)$
- $\bullet$ The given function always leaves the qubit  $x$  in the state  $|0\rangle.$

 $\bullet$ 

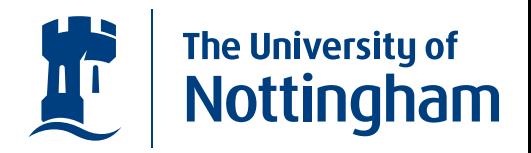

- As it stands, conditionals can be created that aren't unitary.
	- notUnitary :: U

notUnitary = cond  $x (\lambda x \rightarrow \text{if } x \text{ then } u$ not  $x \text{ else } \bullet)$ 

- $\bullet$ The given function always leaves the qubit  $x$  in the state  $|0\rangle.$
- A side condition for conditionals must be introduced, that the branches of the conditional must not reference the control qubit.

 $\bullet$ 

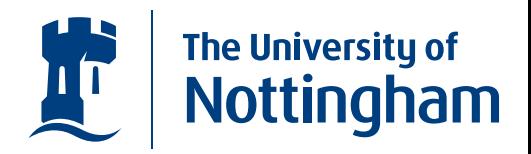

- As it stands, conditionals can be created that aren't unitary.
	- notUnitary :: U

notUnitary = cond  $x (\lambda x \rightarrow \text{if } x \text{ then } u$ not  $x \text{ else } \bullet)$ 

- $\bullet$ The given function always leaves the qubit  $x$  in the state  $|0\rangle.$
- A side condition for conditionals must be introduced, that the branches of the conditional must not reference the control qubit.
- Trying to run the  $notUnitary$  function will result in a run-time error.

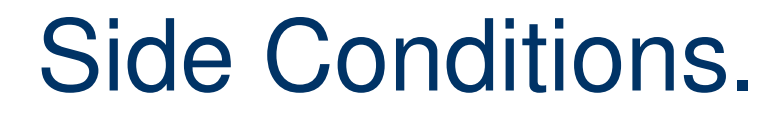

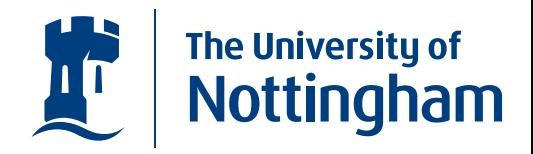

• The  $ulet$  constructor could easily give rise to non-unitary behaviour...

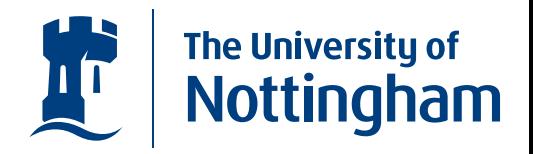

- The  $ulet$  constructor could easily give rise to non-unitary behaviour...
- e.g. the temporary qubit could be left entangled with the rest of the state.

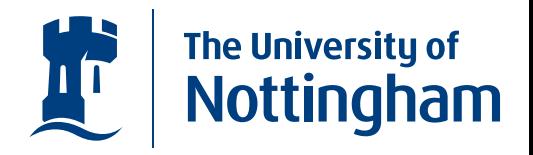

- The  $ulet$  constructor could easily give rise to non-unitary behaviour...
- e.g. the temporary qubit could be left entangled with the rest of the state.
- The side-condition imposed for  $ulet$  is that the temporary qubit must be returned to its original state.

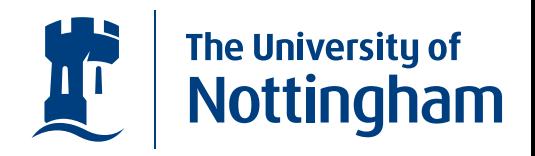

- The  $ulet$  constructor could easily give rise to non-unitary behaviour...
- e.g. the temporary qubit could be left entangled with the rest of the state.
- $\bullet$ • The side-condition imposed for  $ulet$  is that the temporary qubit must be returned to its original state.
- It would also be possible to create <sup>a</sup> non-unitary single qubit rotation.

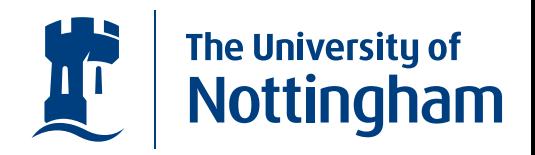

- The  $ulet$  constructor could easily give rise to non-unitary behaviour...
- e.g. the temporary qubit could be left entangled with the rest of the state.
- The side-condition imposed for  $ulet$  is that the temporary qubit must be returned to its original state.
- It would also be possible to create <sup>a</sup> non-unitary single qubit rotation.
- The side-condition for rotations is that they must be unitary!

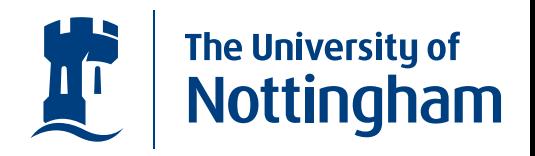

- The  $ulet$  constructor could easily give rise to non-unitary behaviour...
- e.g. the temporary qubit could be left entangled with the rest of the state.
- The side-condition imposed for  $ulet$  is that the temporary qubit must be returned to its original state.
- It would also be possible to create <sup>a</sup> non-unitary single qubit rotation.
- The side-condition for rotations is that they must be unitary!
- Again, in both cases, failure to comply will result in <sup>a</sup> run-time error.

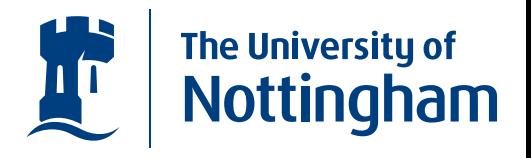

• The Monadic constructors allow the system to deal with the side-effects to the state arising from measurements

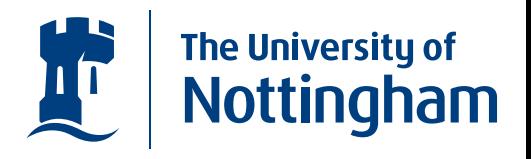

- The Monadic constructors allow the system to deal with the side-effects to the state arising from measurements
- Qubits can be initialised, from <sup>a</sup> Boolean value.  $mkQbit :: Bool \rightarrow QIO Qbit$

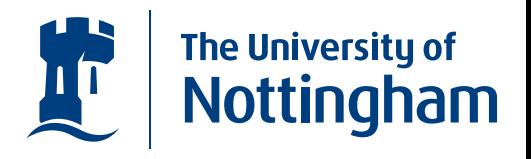

- The Monadic constructors allow the system to deal with the side-effects to the state arising from measurements
- Qubits can be initialised, from <sup>a</sup> Boolean value.  $mkQbit :: Bool \rightarrow QIO Qbit$
- Unitaries can be applied to the current state.  $applyU :: U \rightarrow QIO$ )

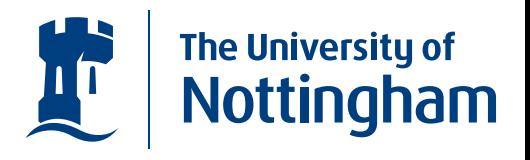

- The Monadic constructors allow the system to deal with the side-effects to the state arising from measurements
- Qubits can be initialised, from <sup>a</sup> Boolean value.  $mkQbit :: Bool \rightarrow QIO Qbit$
- Unitaries can be applied to the current state.  $applyU :: U \rightarrow QIO$ )
- Qubits can be measured, returning <sup>a</sup> Boolean value.  $measQbit::Qbit \rightarrow QIO$  Bool

#### **Teleportation**

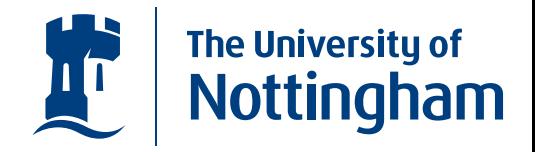

 $alice::Qbit\rightarrow Qbit\rightarrow QIO\ (Bool,Bool)$  $alice\,\;aq\,\;eq=\mathbf{do}\,\,apply\,U\,\, (cond\,\;aq\,\,(\lambda\,a\rightarrow$  ${\bf if} \,\, a \,\, {\bf then} \,\, (unot \,\, eq)$  $\mathbf{else}\ (\bullet)))$  $applyU$  (uhad aq)  $cd \leftarrow measQ\,\,(\textit{aq},\,\textit{eq})$ return cd

#### Teleportation.

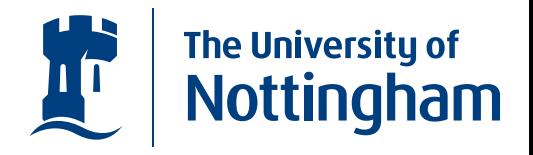

 $\it bobsU :: (Bool,Bool) \rightarrow Qbit \rightarrow U$  $\it bobsU~(False, False)~eq = \,\bullet$  $\emph{bobsU}$  (False, True) e $q=(\emph{unot eq})$  $\emph{bobsU (True, False) }$   $\emph{eq} = (\emph{uZZ eq})$  $\emph{bobsU (True, True) eq} = ((\emph{unot eq})$  $\varphi\left( uZZ\ eq\right)$ 

 $bob::Qbit\rightarrow(Bool,Bool)\rightarrow QIO\;Qbit$  $\emph{bob}$  eq  $\emph{cd} =$   $\bf do}$  apply $U$   $(\emph{bobs}U \emph{cd}$  eq) return eq

#### Teleportation..

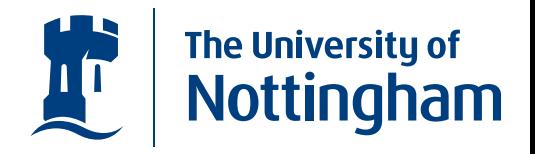

teleportation  $\therefore$  Qbit  $\rightarrow$  QIO Qbit teleportation  $iq =$ **do**  $(eq1, eq2) \leftarrow bell$  $cd \leftarrow \textit{alice}$  iq eq1  $\overline{tq} \leftarrow \overline{bob} \overline{eq2} \overline{cd}$ return tq

## Running QIO Computations

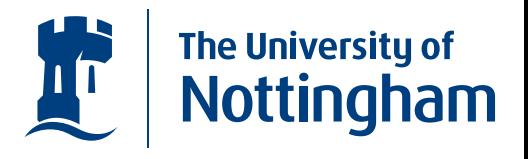

• We provide three evaluation functions for (classically) simulating the running of our QIO computations.

# Running QIO Computations

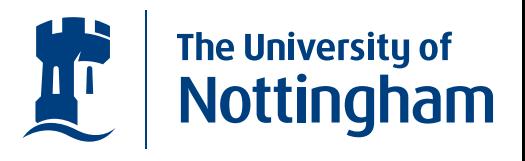

- We provide three evaluation functions for (classically) simulating the running of our QIO computations.
- $runQ$  returns a single probabilistic result.  $\overline{\longrightarrow} runQ$  (deutsch  $\neg$ ) True $\text{PrunQ}$  (deutsch  $(\lambda x \rightarrow True)$ ) False

# Running QIO Computations

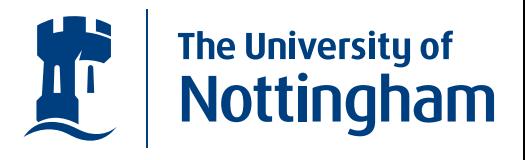

- We provide three evaluation functions for (classically) simulating the running of our QIO computations.
- $runQ$  returns a single probabilistic result.  $>runQ$  (deutsch  $\neg$ ) True $\text{SymQ} \text{ (deutsch } (\lambda x \rightarrow \text{True}))$ False
- $simQ$  returns a probability distribution of the possible results.

 $\sim$ sim $Q$  (deutsch  $\neg$ )  $[(True, 1.0)]$  $>simQ$  (meas\_bell)  $[((True, True), 0.5), ((False, False), 0.5)]$ 

# Running QIO Computations.

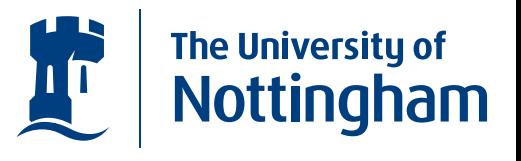

• There is also the  $runC$  function which efficiently simulates computations that only use the classical subset of  $\, U. \,$  $>runC\ (deutsch\ \lnot)$ \*\*\* Exception: not classical

# Running QIO Computations.

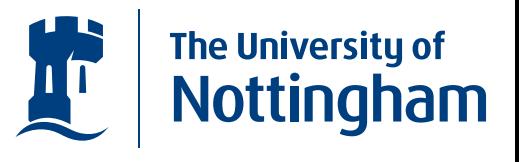

- There is also the  $runC$  function which efficiently simulates computations that only use the classical subset of  $\, U. \,$  $>runC\ (deutsch\ \lnot)$ \*\*\* Exception: not classical
- The  $runC$  function is useful for testing our reversible arithmetic functions

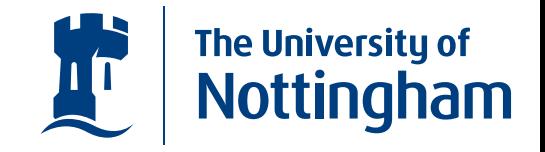

• One of our goals was to implement Shor's algorithm.

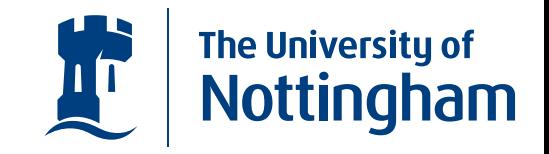

- One of our goals was to implement Shor's algorithm.
- $\bullet$  The period finding sub-routine requires <sup>a</sup> function that computes modular exponentiation.

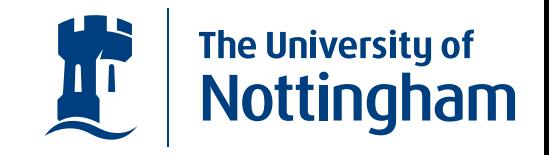

- One of our goals was to implement Shor's algorithm.
- $\bullet$  The period finding sub-routine requires <sup>a</sup> function that computes modular exponentiation.
- We have created <sup>a</sup> set of quantum arithmetic functions following the design of the circuits in [Vedral, Barenco, Ekert. 1996].

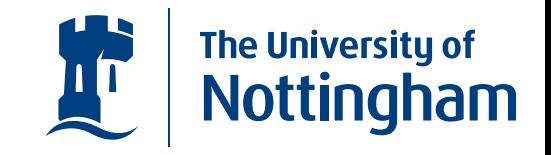

- One of our goals was to implement Shor's algorithm.
- $\bullet$  The period finding sub-routine requires <sup>a</sup> function that computes modular exponentiation.
- We have created <sup>a</sup> set of quantum arithmetic functions following the design of the circuits in [Vedral, Barenco, Ekert. 1996].
- To implement these functions we decided that it would be useful to be able to define quantum data-types, built up from qubits, and related with <sup>a</sup> classical counter-part

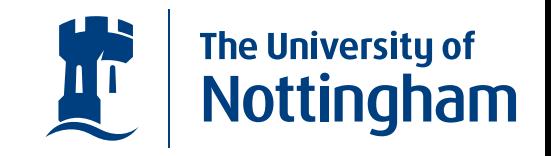

- One of our goals was to implement Shor's algorithm.
- $\bullet$  The period finding sub-routine requires <sup>a</sup> function that computes modular exponentiation.
- We have created <sup>a</sup> set of quantum arithmetic functions following the design of the circuits in [Vedral, Barenco, Ekert. 1996].
- To implement these functions we decided that it would be useful to be able to define quantum data-types, built up from qubits, and related with <sup>a</sup> classical counter-part
- This lead to the definition of <sup>a</sup> class of quantum data-types.
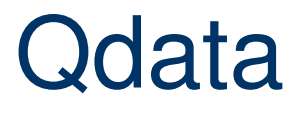

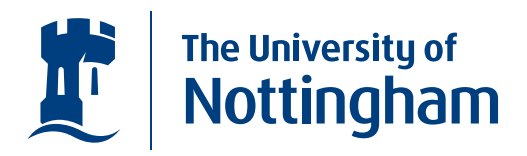

**•** The *Qdata* class defines functions that a pair of corresponding classical and quantum data-types must fulfill, within the QIO setting.

#### **Qdata**

 $\bullet$ 

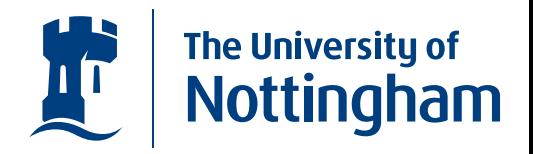

**•** The *Qdata* class defines functions that a pair of corresponding classical and quantum data-types must fulfill, within the QIO setting.

 ${\bf class \,\, Q} data \,\, a \,\, qa \,\, | \,\, a \rightarrow qa, qa \rightarrow a \,\, {\bf where}$  $mkQ :: a \rightarrow QIO$  qa  $measQ:: qa \rightarrow QIO$  a  $letU :: a \longrightarrow (qa \rightarrow U) \rightarrow U$  $\overline{condQ :: qa} \rightarrow (a \rightarrow U) \rightarrow U$ 

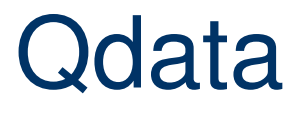

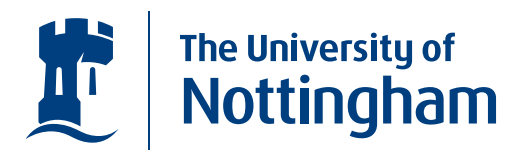

• Booleans and Qubits form the simplest instance of the Qdata class.

#### **Qdata**

 $\bullet$ 

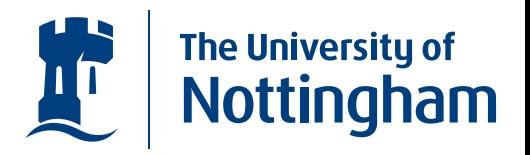

• Booleans and Qubits form the simplest instance of the Qdata class.

 $\bold{instance}\ Qdata\ Bool\ Qbit$  where  $mkQ = mkQbit$  $measQ = measQbit$  $letU$  b  $xu = ulet$  b  $xu$  $condQ q \, br = cond q \, br$ 

#### **Qdata**

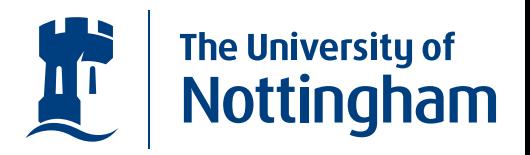

 $\bullet$  Booleans and Qubits form the simplest instance of the Qdata class.

 $\bold{instance}\ Qdata\ Bool\ Qbit$  where

 $mkQ = mkQbit$ 

• 
$$
measQ = measQbit
$$
  
letU b xu = ulet b xu  

$$
condQ q br = cond q br
$$

 $\bullet$ • We have also implemented a quantum data-type  $QInt$ related to the (positive instances of) the Haskell  $\mathit{Int}$ type.

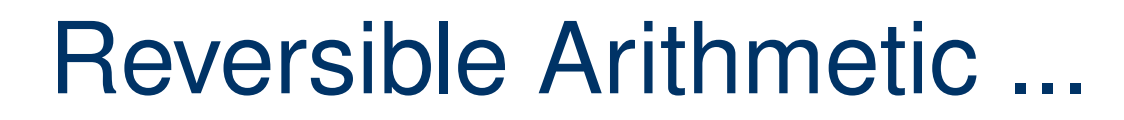

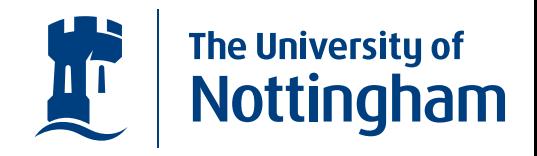

• The circuits in [Vedral, Barenco, Ekert. 1996] make extensive use of auxilliary qubits...

## Reversible Arithmetic ...

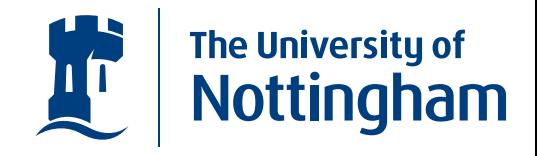

- The circuits in [Vedral, Barenco, Ekert. 1996] make extensive use of auxilliary qubits...
- $\ldots$  which we can handle nicely using the  $\mathit{ulet}$ constructor.

#### Reversible Arithmetic ...

 $\bullet$ 

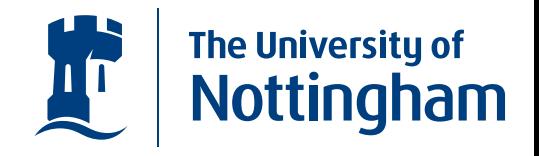

- The circuits in [Vedral, Barenco, Ekert. 1996] make extensive use of auxilliary qubits...
- $\ldots$  which we can handle nicely using the  $\mathit{ulet}$ constructor.

 $qadd::QInt \rightarrow QInt \rightarrow Qbit \rightarrow U$ qadd (QInt qas) (QInt qbs)  $qc =$  $ulet\ False\ (qadd'\ qas\ qbs)$ where  $qadd'$   $[]$   $qc = ifQ$   $qc \ (unot \ qc')$  $qadd'$   $(qa: qas) (qb: qbs) qc =$  $ulet \ False \ (\lambda qc' \rightarrow carry \ qc \ qa \ qb \ qc' \rhd$ aadd' qas qbs  $qc' \rhd$  $urev~(carry~qc~qa~qb~qc')) \approx$ sumq qc qa qb

#### Reversible Arithmetic ...

 $\bullet$ 

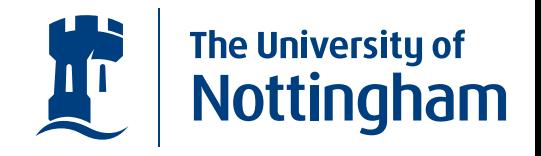

- The circuits in [Vedral, Barenco, Ekert. 1996] make extensive use of auxilliary qubits...
- $\ldots$  which we can handle nicely using the  $\mathit{ulet}$ constructor.

 $qadd::QInt \rightarrow QInt \rightarrow Qbit \rightarrow U$ qadd (QInt qas) (QInt qbs)  $qc =$  $ulet\ False\ (qadd'\ qas\ qbs)$ where  $qadd'$   $[]$   $qc = ifQ$   $qc \ (unot \ qc')$  $qadd'$   $(qa: qas) (qb: qbs) qc =$  $ulet \ False \ (\lambda qc' \rightarrow carry \ qc \ qa \ qb \ qc' \rhd$ aadd' qas qbs  $qc' \rhd$  $urev~(carry~qc~qa~qb~qc')) \approx$ sumq qc qa qb

• The required modular exponentiation function  $\mod{Exp}$  ) follows nicely.  $\mod{Exp}$ 

# Quantum Fourier transform

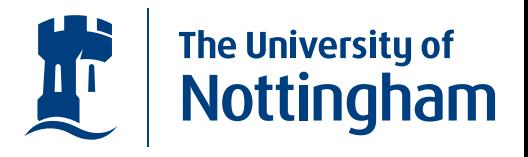

•Shor's algorithm also required the inverse QFT.

# Quantum Fourier transform

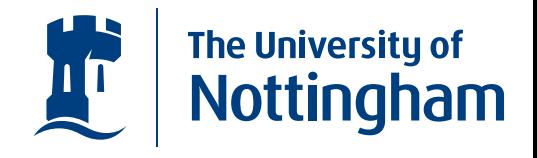

- $\bullet$ Shor's algorithm also required the inverse QFT.
- $\bullet$  The structure of the QFT leads to <sup>a</sup> nice functional representation using an accumulator function, recursively defined over the input register.

# Quantum Fourier transform

 $\bullet$ 

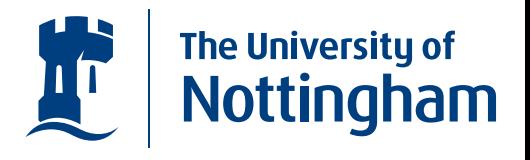

- $\bullet$ Shor's algorithm also required the inverse QFT.
- $\bullet$  The structure of the QFT leads to <sup>a</sup> nice functional representation using an accumulator function, recursively defined over the input register.

```
qft :: [Qbit] \rightarrow Uqft qs = condQ qs (\lambda bs \rightarrow qftAcu qs bs [])
qftAcu :: [Qbit] \rightarrow [Bool] \rightarrow [Bool] \rightarrow UqftAcu \vert\vert\vert\vert = = \bulletqftAcu (q : qs) (b : bs) cs = qftBase \ cs \ q \rhd qftAcu \ qs \ bs \ (b : cs)qftBase::[Bool] \rightarrow Qbit \rightarrow UqftBase bs q = f' bs q 2
   where f' \hspace{.1cm} [ \hspace{.1cm} ] \hspace{1.2cm} q \hspace{.1cm} \_ = uhad \hspace{.1cm} qf'(b : bs) q x = if b then (rotK x q) \triangleright f' bs q (x + 1)else f' bs q \ (x + 1)
```
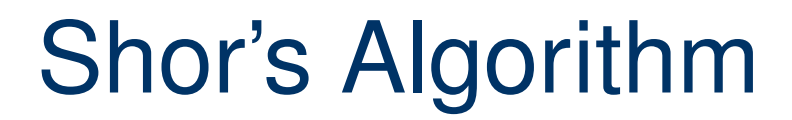

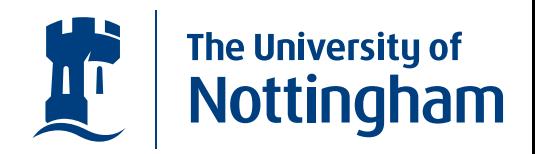

 $\bullet$  The period finding sub-routine of Shor's algorithm can now be given.

## Shor's Algorithm

 $\bullet$ 

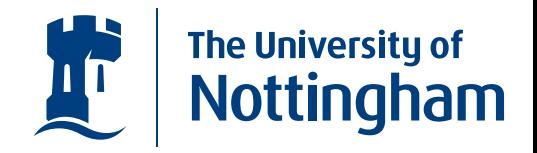

 $\bullet$  The period finding sub-routine of Shor's algorithm can now be given.

> $hadamards :: QInt \rightarrow~U$  $\emph{hadamards (QInt [])} \qquad \color{red}{= \bullet}$  $hadamards\ (\ QInt\ (x:xs))= uhad\ x \rhd hadamards\ (\ QInt\ xs)$  $short::QInt\rightarrow QInt\rightarrow QInt\rightarrow Int\rightarrow U$  $short$  i0 i1 x  $n =$  hadamards i0  $\vartriangleright$ condQ i0 ( $\lambda a \rightarrow modExp \ n \ a \ x \ i1) \simeq$ urev (qft i0 )  $short::Int\rightarrow Int\rightarrow QIO$  Int  $short\;x\;n=\mathbf{do}\;( (i0, i1), qx) \leftarrow mkQ\;( (0, 1), x)$  $applyU$  (shorU i0 i1 qx n)  $p \leftarrow measQ$  io return p

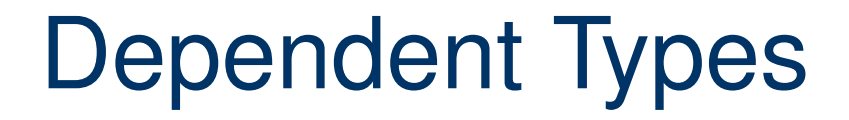

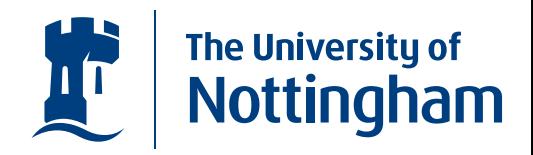

• The fact that our side-conditions can be checked at run-time follows from the fact that we're classically simulating quantum computations.

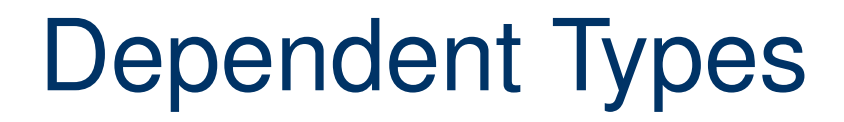

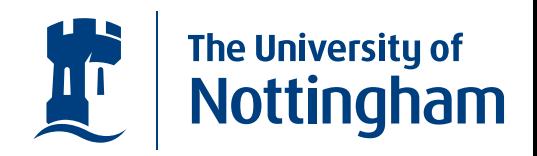

- The fact that our side-conditions can be checked at run-time follows from the fact that we're classically simulating quantum computations.
- Dependent Types give us types that can depend on data...

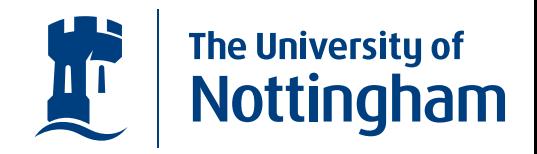

- The fact that our side-conditions can be checked at run-time follows from the fact that we're classically simulating quantum computations.
- Dependent Types give us types that can depend on data...
- ... the data that they depend on could be <sup>a</sup> proof of some property about the type.

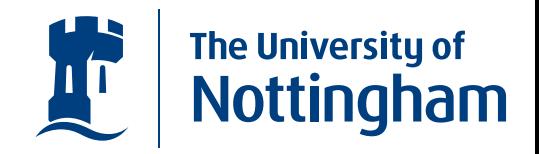

- The fact that our side-conditions can be checked at run-time follows from the fact that we're classically simulating quantum computations.
- Dependent Types give us types that can depend on data...
- ... the data that they depend on could be <sup>a</sup> proof of some property about the type.
- With dependent types, we could embed proofs that the unitaries satisfy the imposed side-conditions.

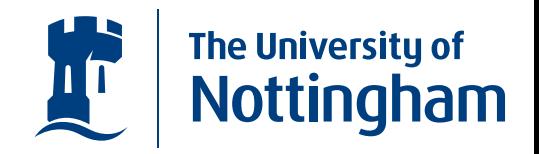

- The fact that our side-conditions can be checked at run-time follows from the fact that we're classically simulating quantum computations.
- Dependent Types give us types that can depend on data...
- ... the data that they depend on could be <sup>a</sup> proof of some property about the type.
- With dependent types, we could embed proofs that the unitaries satisfy the imposed side-conditions.
- These proofs are checked at compile time by the type checker...

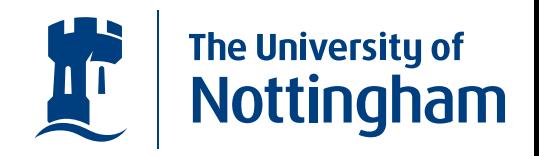

- The fact that our side-conditions can be checked at run-time follows from the fact that we're classically simulating quantum computations.
- Dependent Types give us types that can depend on data...
- ... the data that they depend on could be <sup>a</sup> proof of some property about the type.
- With dependent types, we could embed proofs that the unitaries satisfy the imposed side-conditions.
- These proofs are checked at compile time by the type checker...
- leading to a more "sound" implementation.

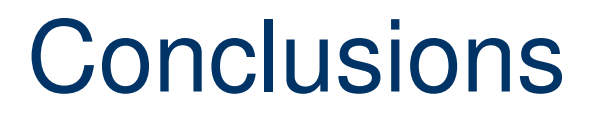

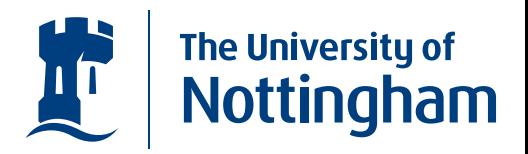

• A Dependently typed version of QIO could give <sup>a</sup> sound basis for reasoning about quantum computations.

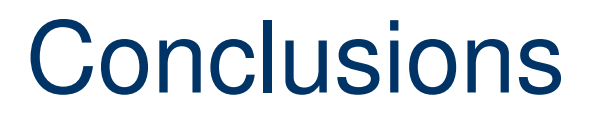

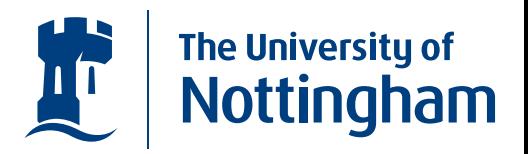

- A Dependently typed version of QIO could give <sup>a</sup> sound basis for reasoning about quantum computations.
- ... so we would like to implement this.

### **Conclusions**

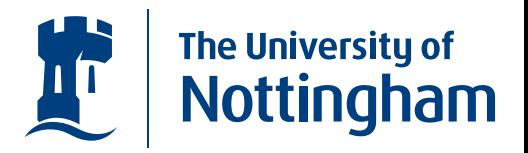

- A Dependently typed version of QIO could give <sup>a</sup> sound basis for reasoning about quantum computations.
- ... so we would like to implement this.
- $\bullet$  We are also planning at looking to extend QIO as <sup>a</sup> full language.

## **Conclusions**

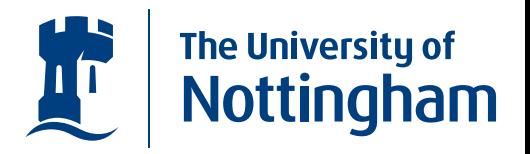

- A Dependently typed version of QIO could give <sup>a</sup> sound basis for reasoning about quantum computations.
- ... so we would like to implement this.
- $\bullet$  We are also planning at looking to extend QIO as <sup>a</sup> full language.
- We are also looking for more examples like the Qdata class, where ideas in functional program can be used nicely in the quantum setting.

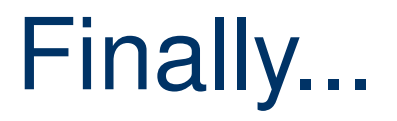

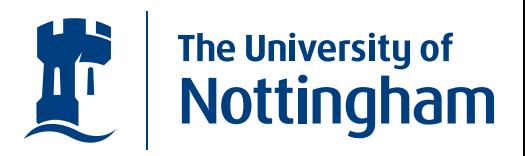

• We are presenting <sup>a</sup> paper on the Quantum IO Monad at TFP 2008 (Trends in Functional Programming). Soon to be available on-line: http://www.cs.nott.ac.uk/˜asg/research.html

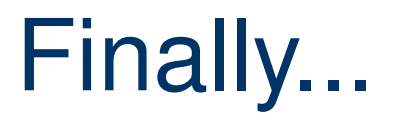

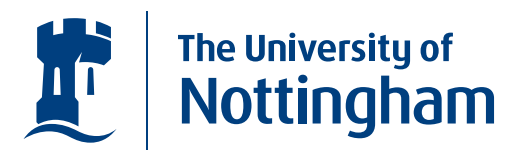

- We are presenting <sup>a</sup> paper on the Quantum IO Monad at TFP 2008 (Trends in Functional Programming). Soon to be available on-line: http://www.cs.nott.ac.uk/˜asg/research.html
- The code from the implementation is also available on-line:http://www.cs.nott.ac.uk/˜asg/QIO/